**Universität Bielefeld**

Technische Fakultät **LATEX-Administration** NFSS Reference Card

## User-Level-Commands

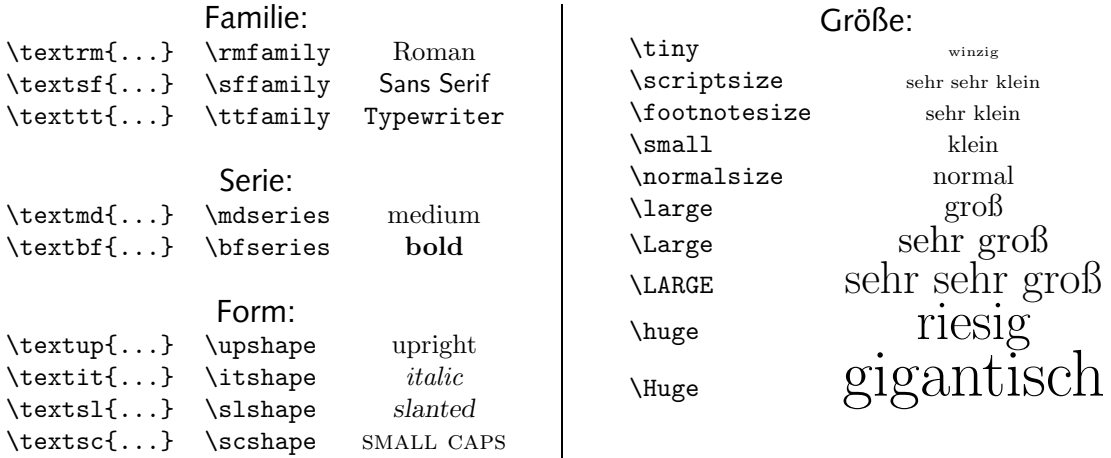

## Low-Level-Commands

## \fontfamily{...}

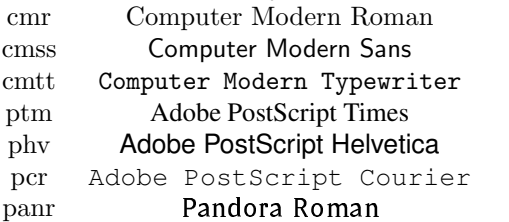

 $\{$ ontseries $\{...\}$ <br>Gewicht ul, el, l, sl, m, sb, b ul, el, l, sl, m, sb, b, eb, ub Breite uc, ec, c, sc, m, sx, x, ex, ux

Argument für \fontseries{...} ist die Zusammenziehung aus Gewicht und Breite. Falls eines der beiden Argumente m ist, wird es weggelassen, wenn beide Argumente m sind, wird ein m verwendet. Beispiele:

- m medium medium
- b bold medium
- bx bold extended

Nicht alle Kombinationen von Gewicht und Breite sind für jeden Font definiert. Z.B. kennt Computer Modern Roman nur die drei obigen.

## \fontshape{...}

n normal it italic sl slanted sc SMALL CAPS

Weitere Formen können vorhanden sein, z.B. o1 für outlined oder ui für upright italic. Dies hängt vom jeweiligen Font ab.

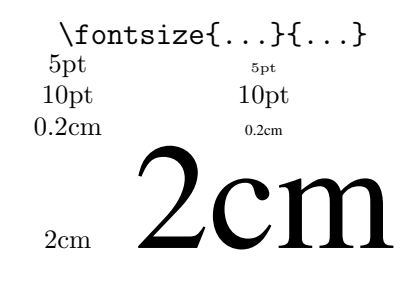

Das zweite Argument ist die baselineskip. Beliebige Größen sind nur bei skalierbaren Fonts möglich, z.B. PostScript-Fonts.

Alle low-level-Befehle werden erst beim nächsten Auftreten von \selectfont aktiviert.